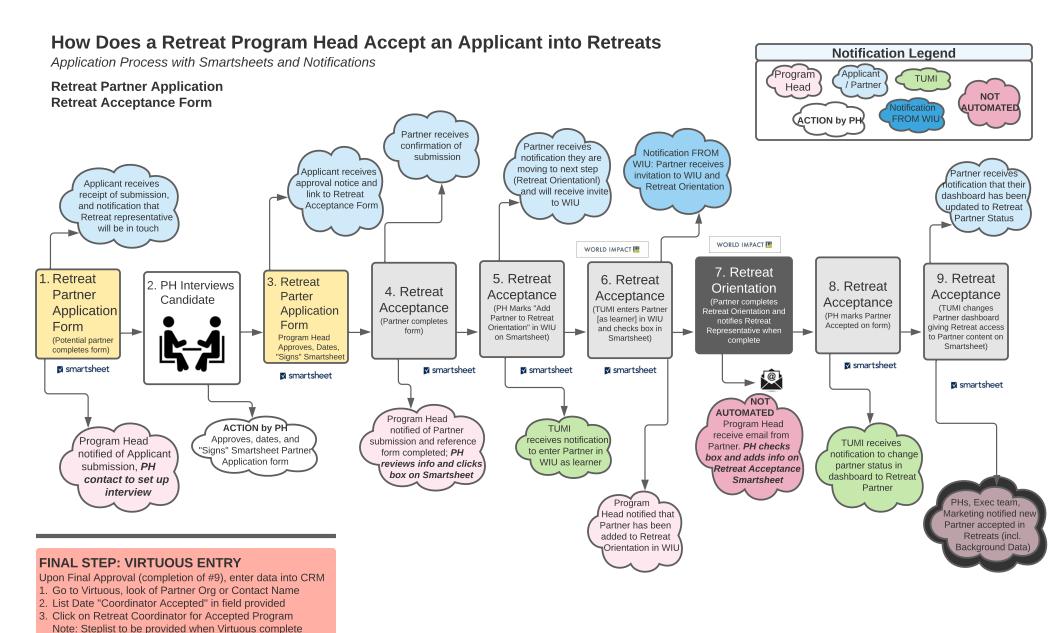

| Approved by Program Head |  |  | Program             | Title  | First Name |  |  |
|--------------------------|--|--|---------------------|--------|------------|--|--|
|                          |  |  | Evangel Dean School | Pastor | Linda      |  |  |
|                          |  |  | Evangel Dean School | Pastor | caroline   |  |  |

| Retreat Acceptance Smartsheet |                                              |                                                   |           |                  |                             |                      |                              |       |            |  |  |
|-------------------------------|----------------------------------------------|---------------------------------------------------|-----------|------------------|-----------------------------|----------------------|------------------------------|-------|------------|--|--|
| Date<br>Sibmitted             | Coordi<br>to be<br>added to<br>RT<br>Orienta | Coordi<br>entered<br>into RT<br>Orienta<br>in WIU | Full Name | Background Notes | Date<br>Coordin<br>Accepted | Coordina<br>Accepted | Coordi<br>Given RT<br>Dashbo | Title | First Name |  |  |
|                               |                                              |                                                   |           |                  |                             |                      |                              |       |            |  |  |
|                               |                                              |                                                   |           |                  |                             |                      |                              |       |            |  |  |